# **Zune Explorer Enabler 12**

**James R. Bates**

 **PowerShell and WMI** Richard Siddaway,2012-04-29 Summary PowerShell and WMI is an example-driven guide for administrators managing networks of Windows servers and desktops. With 150 practical examples, including ready-to-reuse scripts and techniques, you'll learn the ins and outs of automating WMI via PowerShell v3. You'll also find deep coverage of all aspects of Windows administration, including IIS, DNS and Hyper-V. About the Technology WMI, on its own, is simply a collection of Windows management facilities. Paired with PowerShell, however, WMI becomes a brilliant toolset for automating servers, networks, and remote Windows computers. About the Book PowerShell and WMI is an industrial-strength guide for administrators of Windows networks, servers, and desktops. You'll start with practical overviews of PowerShell and of WMI. Then you'll explore 150 specific examples—all with ready-to-use scripts—designed to simplify your day-to-day system management. Each tested technique is configured to load as part of a PowerShell module. A set of handy appendixes includes references for PowerShell and WMI. Prior exposure to PowerShell and WMI is helpful but not required. Purchase of the print book comes with an offer of a free PDF, ePub, and Kindle eBook from Manning. Also available is all code from the book. What's Inside Managing Windows, IIS, and Hyper-V Remote desktops and devices Logs, jobs, and performance New PowerShell v3 WMI functionality =============================== Table of Contents PART 1 TOOLS OF THE TRADE Solving administrative

challenges Using PowerShell WMI in depth Best practices and optimization PART 2 WMI IN THE ENTERPRISE? System documentation Disk systems Registry administration Filesystem administration Services and processes Printers Configuring network adapters Managing IIS Configuring a server Users and security Logs, jobs, and performance Administering Hyper-V with PowerShell and WMI PART 3 THE FUTURE: POWERSHELL V3 AND

WMI WMI over WSMAN Your own WMI cmdlets CIM cmdlets and sessions

 **Getting Started with PowerShell** Michael Shepard,2015-08-27 Learn the fundamentals of PowerShell to build reusable scripts and functions to automate administrative tasks with Windows About This Book Harness the capabilities of the PowerShell system to get started quickly with server automation Learn to package commands into a reusable script and add control structures and parameters to make them flexible Get to grips with cmdlets that allow you to perform administration tasks efficiently Who This Book Is For This book is intended for Windows administrators or DevOps users who need to use PowerShell to automate tasks. Whether you know nothing about PowerShell or know just enough to get by, this guide will give you what you need to go to take your scripting to the next level. What You Will Learn Learn to verify your installed version of PowerShell, upgrade it, and start a PowerShell session using the ISE Discover PowerShell commands and cmdlets and understand PowerShell formatting Use the PowerShell help system to understand what particular cmdlets do Utilise the pipeline to perform typical data manipulation Package your code in scripts, functions, and modules Solve common problems using basic file input/output functions Find system information with WMI and CIM Automate IIS functionality and manage it using the WebAdministration module In Detail Windows PowerShell is a task-based command-line shell and scripting language designed specifically for system administration. Built on the .NET Framework, Windows PowerShell helps IT professionals and power users control and automate the administration of the Windows operating system and applications that run on Windows. PowerShell is great for batch importing or deleting large sets of user accounts and will let you collect a massive amount of detailed system information in bulk via WMI (Windows Management Instrumentation). Getting Started with PowerShell is designed to help you get up and running with

PowerShell, taking you from the basics of installation, to writing scripts and web server automation. This book, as an introduction to the central topics of PowerShell, covers finding and understanding PowerShell commands and packaging code for reusability, right through to a practical example of automating IIS. It also includes topics such as installation and setup, creating scripts, automating tasks, and using Powershell to access data stores, registry, and file systems. You will explore the PowerShell environment and discover how to use cmdlets, functions, and scripts to automate Windows systems. Along the way, you will learn to perform data manipulation and solve common problems using basic file input/output functions. By the end of this book, you will be familiar with PowerShell and be able to utilize the lessons learned from the book to automate your servers. Style and approach A practical learning guide, complete with plenty of activities, examples and screenshots.

#### ALSEP Termination Report James R. Bates,1979

 **Windows 7 Inside Out, Deluxe Edition** Ed Bott,Carl Siechert,Craig Stinson,2011-07-15 Dive deeper into Windows 7—with new content and new resources on CD! The Deluxe Edition of the ultimate, in-depth reference to Windows 7 has been fully updated for SP1 and Internet Explorer 9, and features 300+ pages of additional coverage and advanced topics. It's now packed with even more timesaving solutions, troubleshooting tips, and workarounds from the experts—and includes a fully searchable eBook and other online resources. Topics include installation, configuration, and setup; network connections and troubleshooting; remote access; managing programs; controlling user access and accounts; advanced file management; working with Internet Explorer 9; managing security features and issues; using Windows Live Essentials 2011; performance monitoring and tuning; backups and maintenance; sharing networked resources; hardware and device drivers. For customers who purchase an ebook version of this title, instructions for downloading the CD files can be found in the ebook.

 **Agile Principles, Patterns, and Practices in C#** Micah Martin,Robert C. Martin,2006-07-20 With the award-winning book Agile Software Development: Principles, Patterns, and Practices, Robert C. Martin helped bring Agile principles to tens of thousands of Java and C++ programmers. Now .NET programmers have a definitive guide to agile methods with this completely updated volume from Robert C. Martin and Micah Martin, Agile Principles, Patterns, and Practices in C#. This book presents a series of case studies illustrating the fundamentals of Agile development and Agile design, and moves quickly from UML models to real C# code. The introductory chapters lay out the basics of the agile movement, while the later chapters show proven techniques in action. The book includes many source code examples that are also available for download from the authors' Web site. Readers will come away from this book understanding Agile principles, and the fourteen practices of Extreme Programming Spiking, splitting, velocity, and planning iterations and releases Test-driven development, test-first design, and acceptance testing Refactoring with unit testing Pair programming Agile design and design smells The five types of UML diagrams and how to use them effectively Object-oriented package design and design patterns How to put all of it together for a real-world project Whether you are a C# programmer or a Visual Basic or Java programmer learning C#, a software development manager, or a business analyst, Agile Principles, Patterns, and Practices in C# is the first book you should read to understand agile software and how it applies to programming in the .NET Framework.

 **Windows 7 Secrets** Paul Thurrott,Rafael Rivera,2009-08-31 Tips, tricks, treats, and secrets revealed on the latest operating system from Microsoft: Windows 7 You already know the ups and downs of Windows Vista-now it's time to learn the ins and outs of Windows 7! Internationally recognized Windows experts, Microsoft insiders, and authors Paul Thurrott and Rafael Rivera cut through

the hype to pull away the curtain and reveal useful information not found anywhere else. Regardless of your level of knowledge, you'll discover little-known facts on how things work, what's new and different, and how you can modify Windows 7 to meet your own specific needs. A witty, conversational tone tells you what you need to know to go from Windows user to Windows expert and doesn't waste time with basic computer topics while point-by-point comparisons demonstrate the difference between Windows 7 features and functionality to those in Windows XP and Vista. Windows 7 is the exciting update to Microsoft's operating system Authors are internationally known Windows experts and Microsoft insiders Exposes tips, tricks, and secrets on the new features and functionality of Windows 7 Reveals best practices for customizing the system to work for you Investigates the differences between Windows 7 and previous versions of Windows No need to whisper! Window 7 Secrets is the ultimate insider's guide to Microsoft's most exciting Windows version in years.

 **Windows 7 Secrets** Paul Thurrott,Rafael Rivera,2009-08-31 Tips, tricks, treats, and secrets revealed on the latest operating system from Microsoft: Windows 7 You already know the ups and downs of Windows Vista-now it's time to learn the ins and outs of Windows 7! Internationally recognized Windows experts, Microsoft insiders, and authors Paul Thurrott and Rafael Rivera cut through the hype to pull away the curtain and reveal useful information not found anywhere else. Regardless of your level of knowledge, you'll discover little-known facts on how things work, what's new and different, and how you can modify Windows 7 to meet your own specific needs. A witty, conversational tone tells you what you need to know to go from Windows user to Windows expert and doesn't waste time with basic computer topics while point-by-point comparisons demonstrate the difference between Windows 7 features and functionality to those in Windows XP and Vista. Windows 7 is the exciting update to Microsoft's operating system Authors are internationally known Windows experts and Microsoft

insiders Exposes tips, tricks, and secrets on the new features and functionality of Windows 7 Reveals best practices for customizing the system to work for you Investigates the differences between Windows 7 and previous versions of Windows No need to whisper! Window 7 Secrets is the ultimate insider's guide to Microsoft's most exciting Windows version in years.

 **Windows 10 For Dummies** Andy Rathbone,2015-08-10 Illustrates the new features of Windows 10.

 **The Infinite Game** Simon Sinek,2019-10-15 From the New York Times bestselling author of Start With Why and Leaders Eat Last, a bold framework for leadership in today's ever-changing world. How do we win a game that has no end? Finite games, like football or chess, have known players, fixed rules and a clear endpoint. The winners and losers are easily identified. Infinite games, games with no finish line, like business or politics, or life itself, have players who come and go. The rules of an infinite game are changeable while infinite games have no defined endpoint. There are no winners or losers—only ahead and behind. The question is, how do we play to succeed in the game we're in? In this revelatory new book, Simon Sinek offers a framework for leading with an infinite mindset. On one hand, none of us can resist the fleeting thrills of a promotion earned or a tournament won, yet these rewards fade quickly. In pursuit of a Just Cause, we will commit to a vision of a future world so appealing that we will build it week after week, month after month, year after year. Although we do not know the exact form this world will take, working toward it gives our work and our life meaning. Leaders who embrace an infinite mindset build stronger, more innovative, more inspiring organizations. Ultimately, they are the ones who lead us into the future.

 Windows 7 Annoyances David A. Karp,2010-04-27 Windows 7 may be faster and more stable than Vista, but it's a far cry from problem-free. David A. Karp comes to the rescue with the latest in his popular Windows Annoyances series. This thorough guide gives you the tools you need to fix the troublesome parts of this operating system, plus the solutions, hacks, and timesaving tips to make the most of your PC. Streamline Windows Explorer, improve the Search tool, eliminate the Green Ribbon of Death, and tame User Account Control prompts Explore powerful Registry tips and tools, and use them to customize every aspect of Windows and solve its shortcomings Squeeze more performance from your hardware with solutions for your hard disk, laptop battery, CPU, printers, and more Stop crashes, deal with stubborn hardware and drivers, fix video playback issues, and troubleshoot Windows when it won't start Protect your stuff with permissions, encryption, and shadow copies Secure and speed up your wireless network, fix networking woes, make Bluetooth functional, and improve your Web experience Get nearly all of the goodies in 7 Ultimate, no matter which edition you have Blunt, honest, and awesome. -- Aaron Junod, Manager, Integration Systems at Evolution Benefits This could be the best [money] you've ever spent. --Jon Jacobi, PC World To use Windows is to be annoyed -- and this book is the best way to solve any annoyance you come across. It's the most comprehensive and entertaining guide you can get for turning Windows into an operating system that's a pleasure to use. -- Preston Gralla, author of Windows Vista in a Nutshell, and Computerworld contributing editor

 **The Pragmatic Programmer** Andrew Hunt,David Thomas,1999-10-20 What others in the trenches say about The Pragmatic Programmer... "The cool thing about this book is that it's great for keeping the programming process fresh. The book helps you to continue to grow and clearly comes from people who have been there." — Kent Beck, author of Extreme Programming Explained: Embrace Change "I found this book to be a great mix of solid advice and wonderful analogies!" — Martin Fowler, author of Refactoring and UML Distilled "I would buy a copy, read it twice, then tell all my colleagues to run out and grab a copy. This is a book I would never loan because I would worry about it being

lost." — Kevin Ruland, Management Science, MSG-Logistics "The wisdom and practical experience of the authors is obvious. The topics presented are relevant and useful.... By far its greatest strength for me has been the outstanding analogies—tracer bullets, broken windows, and the fabulous helicopter-based explanation of the need for orthogonality, especially in a crisis situation. I have little doubt that this book will eventually become an excellent source of useful information for journeymen programmers and expert mentors alike." — John Lakos, author of Large-Scale C++ Software Design "This is the sort of book I will buy a dozen copies of when it comes out so I can give it to my clients." — Eric Vought, Software Engineer "Most modern books on software development fail to cover the basics of what makes a great software developer, instead spending their time on syntax or technology where in reality the greatest leverage possible for any software team is in having talented developers who really know their craft well. An excellent book." — Pete McBreen, Independent Consultant "Since reading this book, I have implemented many of the practical suggestions and tips it contains. Across the board, they have saved my company time and money while helping me get my job done quicker! This should be a desktop reference for everyone who works with code for a living." — Jared Richardson, Senior Software Developer, iRenaissance, Inc. "I would like to see this issued to every new employee at my company...." — Chris Cleeland, Senior Software Engineer, Object Computing, Inc. "If I'm putting together a project, it's the authors of this book that I want. ... And failing that I'd settle for people who've read their book." -Ward Cunningham Straight from the programming trenches, The Pragmatic Programmer cuts through the increasing specialization and technicalities of modern software development to examine the core process--taking a requirement and producing working, maintainable code that delights its users. It covers topics ranging from personal responsibility and career development to architectural techniques for keeping your code flexible and easy to

adapt and reuse. Read this book, and you'll learn how to Fight software rot; Avoid the trap of duplicating knowledge; Write flexible, dynamic, and adaptable code; Avoid programming by coincidence; Bullet-proof your code with contracts, assertions, and exceptions; Capture real requirements; Test ruthlessly and effectively; Delight your users; Build teams of pragmatic programmers; and Make your developments more precise with automation. Written as a series of self-contained sections and filled with entertaining anecdotes, thoughtful examples, and interesting analogies, The Pragmatic Programmer illustrates the best practices and major pitfalls of many different aspects of software development. Whether you're a new coder, an experienced programmer, or a manager responsible for software projects, use these lessons daily, and you'll quickly see improvements in personal productivity, accuracy, and job satisfaction. You'll learn skills and develop habits and attitudes that form the foundation for long-term success in your career. You'll become a Pragmatic Programmer.

 **Windows Phone 8 Development Internals** Andrew Whitechapel,Sean McKenna,2013-06-15 Build and optimize Windows Phone 8 apps for performance and security Drill into Windows Phone 8 design and architecture, and learn best practices for building phone apps for consumers and the enterprise. Written by two senior members of the core Windows Phone Developer Platform team, this hands-on book gets you up to speed on the Windows 8 core features and application model, and shows you how to build apps with managed code in  $C#$  and native code in C++. You'll also learn how to incorporate Windows Phone 8 features such as speech, the Wallet, and in-app purchase. Discover how to: Create UIs with unique layouts, controls, and gesture support Manage databinding with the Model View ViewModel pattern Build apps that target Windows Phone 8 and Windows Phone 7 Use built-in sensors, including the accelerometer and camera Consume web services and connect to social media

apps Share code across Windows Phone 8 and Windows 8 apps Build and deploy company hub apps for the enterprise Start developing games using Direct3D Test your app and submit it to the Windows Phone Store

 Windows PowerShell Best Practices Ed Wilson,2014-01-15 Expert recommendations, pragmatically applied. Automate system administration using Windows PowerShell best practices—and optimize your operational efficiency. With this practical guide, Windows PowerShell expert and instructor Ed Wilson delivers fieldtested tips, real-world examples, and candid advice culled from administrators across a range of business and technical scenarios. If you're an IT professional with Windows PowerShell experience, this book is ideal. Discover how to: Use Windows PowerShell to automate Active Directory tasks Explore available WMI classes and methods with CIM cmdlets Identify and track scripting opportunities to avoid duplication Use functions to encapsulate business logic and reuse code Design your script's best input method and output destination Test scripts by checking their syntax and performance Choose the most suitable method for running remote commands Manage software services with Desired State Configuration

 **The Constitution of Algorithms** Florian Jaton,2021-04-27 A laboratory study that investigates how algorithms come into existence. Algorithms--often associated with the terms big data, machine learning, or artificial intelligence--underlie the technologies we use every day, and disputes over the consequences, actual or potential, of new algorithms arise regularly. In this book, Florian Jaton offers a new way to study computerized methods, providing an account of where algorithms come from and how they are constituted, investigating the practical activities by which algorithms are progressively assembled rather than what they may suggest or require once they are assembled.

**Idea Man** Paul Allen,2012 What's it like to start a revolution?

How do you build the biggest tech company in the world? And why do you walk away from it all? Paul Allen co-founded Microsoft. Together he and Bill Gates turned an idea - writing software - into a company and then an entire industry. This is the story of how it came about: two young mavericks who turned technology on its head, the bitter battles as each tried to stamp his vision on the future and the ruthless brilliance and fierce commitment.

 **Contemporary Strategy Analysis Text Only** Robert M. Grant,2014-09-23 Robert M. Grant combines a highly accessible writing style with a concentration on the fundamentals of value creation and an emphasis on practicality in this leading strategy text. In this new edition, he includes an even greater focus on strategy implementation that reflects the needs of firms to reconcile scale economies with entrepreneurial flexibility, innovation with cost efficiency, and globalization with local responsiveness. This edition also incorporates some of the key strategic issues of today including: post-financial crisis adjustment, the continuing rise of China, India and Brazil, and the increased emphasis on ethics and sustainability. Coverage is also provided on strategy in not-for-profit organizations. Contemporary Strategy Analysis, 8th Edition, is suitable for both MBA and advanced undergraduate students. It has been adopted by leading business schools all across the world.

 **Windows 10 Tips and Tricks (includes Content Update Program)** Guy Hart-Davis,2015-11-06 Book + Content Update Program Easily Unlock the Power of Your New Windows 10 Computer Discover hundreds of tips and tricks you can use right away with your Windows 10 computer to get more done and have more fun. You'll learn how to use your Windows 10 computer both as a powerful communication, organization, and productivity tool and as a feature-packed entertainment device. Guy Hart-Davis shows you strategies for making the most of Microsoft's robust built-in apps, from the new Edge browser to your Cortana personal assistant. Easy to understand and nontechnical, Windows 10 Tips

and Tricks is perfect for beginners--and for more experienced users ready to get more productive or move to a new computer. Whether you're running Windows 10 on a desktop, a laptop, or a tablet, get this book and run it better! Here's just a sampling of what this book's tips, tricks, and strategies will help you do: Set up your Windows 10 computer and make it work just the way you want Navigate Windows 10 like a pro Make the most of Windows' resurrected and improved Start menu Explore the web faster, smarter, and more safely with Microsoft Edge Enter text whatever way you like best--including the on-screen keyboard and handwriting panel Communicate via email, Skype, and much more Quickly find whatever you're looking for, wherever you've stored it Share your device with others and still keep it secure Connect to wireless networks more reliably, with better performance--even hidden networks! Use multiple displays at once--even TV screens Give yourself faster access to the apps and files you need the most Protect your privacy and choose which notifications to receive Organize and share your media library Supercharge your productivity with virtual desktops and other shortcuts Improve performance, fix problems, and keep Windows 10 working reliably In addition, this book is part of Que's exciting new Content Update Program. As Microsoft updates features of Windows 10, sections of this book will be updated or new sections will be added to match the updates to the software. The updates will be delivered to you via a FREE Web Edition of this book, which can be accessed with any Internet connection. To learn more, visit www.quepublishing.com/CUP. How to access the web edition: Follow the instructions in the book to learn how to register your book to access the FREE Web Edition.

 Windows PowerShell 3.0 Step by Step Ed Wilson,2013-02-15 Your hands-on, step-by-step guide to automating Windows administration with Windows PowerShell 3.0 Teach yourself the fundamentals of Windows PowerShell 3.0 command line interface and scripting language—one step at a time. Written by a leading

scripting expert, this practical tutorial delivers learn-by-doing exercises, timesaving tips, and hands-on sample scripts for performing administrative tasks on both local and remote Windows systems. Discover how to: Use built-in cmdlets to execute commands Write scripts to handle recurring tasks Use providers to access information beyond the shell environment Configure network components with Windows Management Instrumentation Manage users, groups, and computers with Active Directory services Execute scripts to administer and troubleshoot Microsoft Exchange Server 2010

 How We Test Software at Microsoft Alan Page,Ken Johnston,Bj Rollison,2008-12-10 It may surprise you to learn that Microsoft employs as many software testers as developers. Less surprising is the emphasis the company places on the testing discipline—and its role in managing quality across a diverse, 150+ product portfolio. This book—written by three of Microsoft's most prominent test professionals—shares the best practices, tools, and systems used by the company's 9,000-strong corps of testers. Learn how your colleagues at Microsoft design and manage testing, their approach to training and career development, and what challenges they see ahead. Most important, you'll get practical insights you can apply for better results in your organization. Discover how to: Design effective tests and run them throughout the product lifecycle Minimize cost and risk with functional tests, and know when to apply structural techniques Measure code complexity to identify bugs and potential maintenance issues Use models to generate test cases, surface unexpected application behavior, and manage risk Know when to employ automated tests, design them for long-term use, and plug into an automation infrastructure Review the hallmarks of great testers—and the tools they use to run tests, probe systems, and track progress efficiently Explore the challenges of testing services vs. shrink-wrapped software

Innovation and Entrepreneurship Charles H. Matthews,Ralph

Brueggemann,2015-03-12 This book presents a new model, the competency framework, for students, innovators, entrepreneurs, managers, and anyone who wants to better understand the dynamic world of innovation and entrepreneurship. Focused on both the individual and strategic organizational level, this book is about people and the competencies each person needs to learn to be successful in creating a more dynamic future. Matthews and Brueggemann's framework for innovation and entrepreneurship competencies empowers individuals to excel at innovation and new venture creation. It provides a practical guide and clear and concise understanding of the knowledge, skills, attitudes, and experiences that are needed to increase imagination, creativity, innovation and new venture creation capability. Innovation and Entrepreneurship will be attractive for students of entrepreneurship, innovation, management and cross-disciplinary classes, such as design thinking. Presented in a modular format, Innovation & Entrepreneurship informs the future direction of people and technology, as well as the educational systems producing the next generation of innovators and entrepreneurs. Based on extensive academic research, this book is organized into two sections: Twelve innovation elements and twelve competency categories. The elements are the foundation and the competency categories are the building blocks that inform our path toward a more precise understanding of how innovation and entrepreneurship plays an important role in economic development and our daily lives.

Reviewing **Zune Explorer Enabler 12**: Unlocking the Spellbinding Force of Linguistics

In a fast-paced world fueled by information and interconnectivity, the spellbinding force of linguistics has acquired newfound prominence. Its capacity to evoke emotions, stimulate

contemplation, and stimulate metamorphosis is actually astonishing. Within the pages of "**Zune Explorer Enabler 12**," an enthralling opus penned by a very acclaimed wordsmith, readers embark on an immersive expedition to unravel the intricate significance of language and its indelible imprint on our lives. Throughout this assessment, we shall delve to the book is central motifs, appraise its distinctive narrative style, and gauge its overarching influence on the minds of its readers.

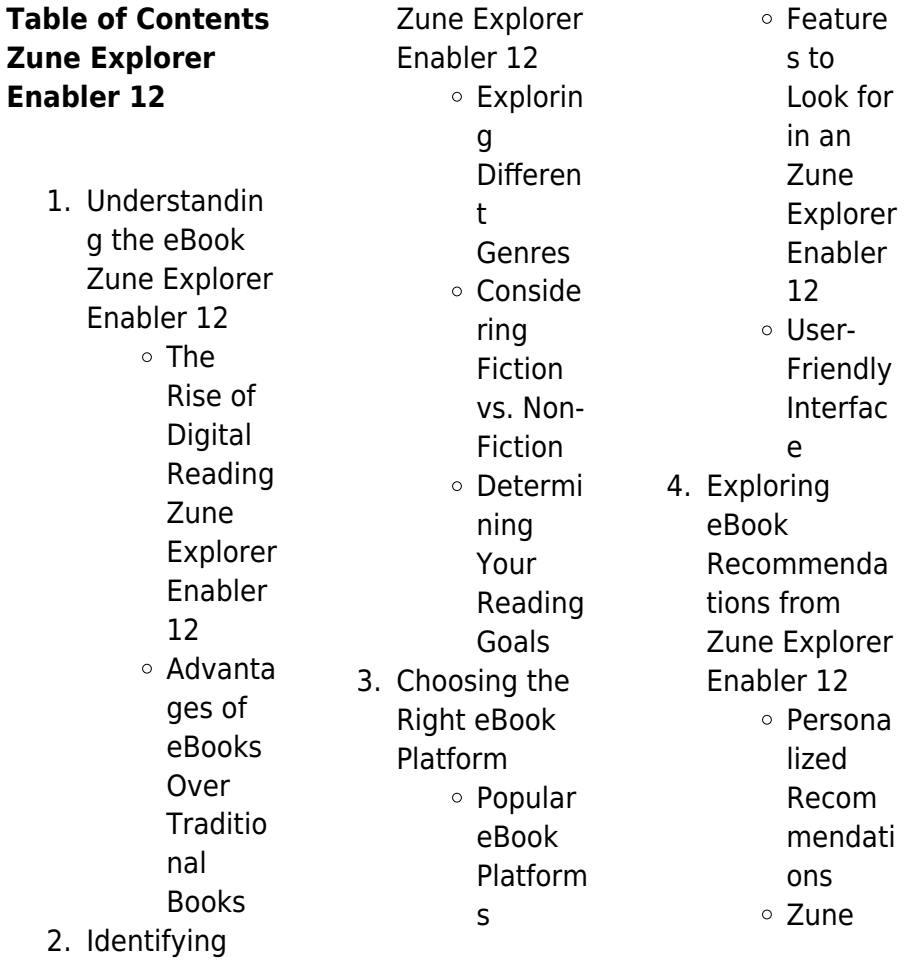

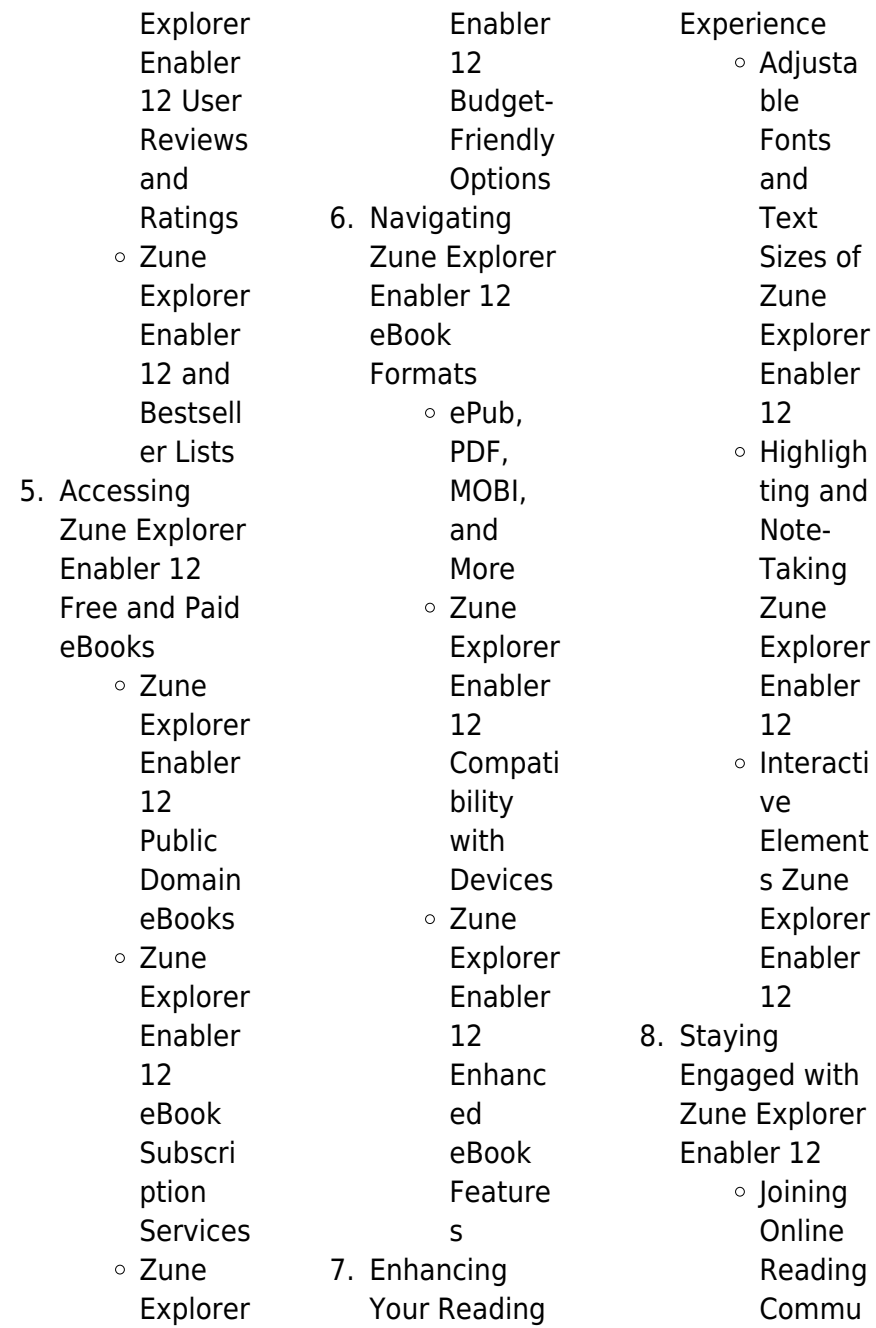

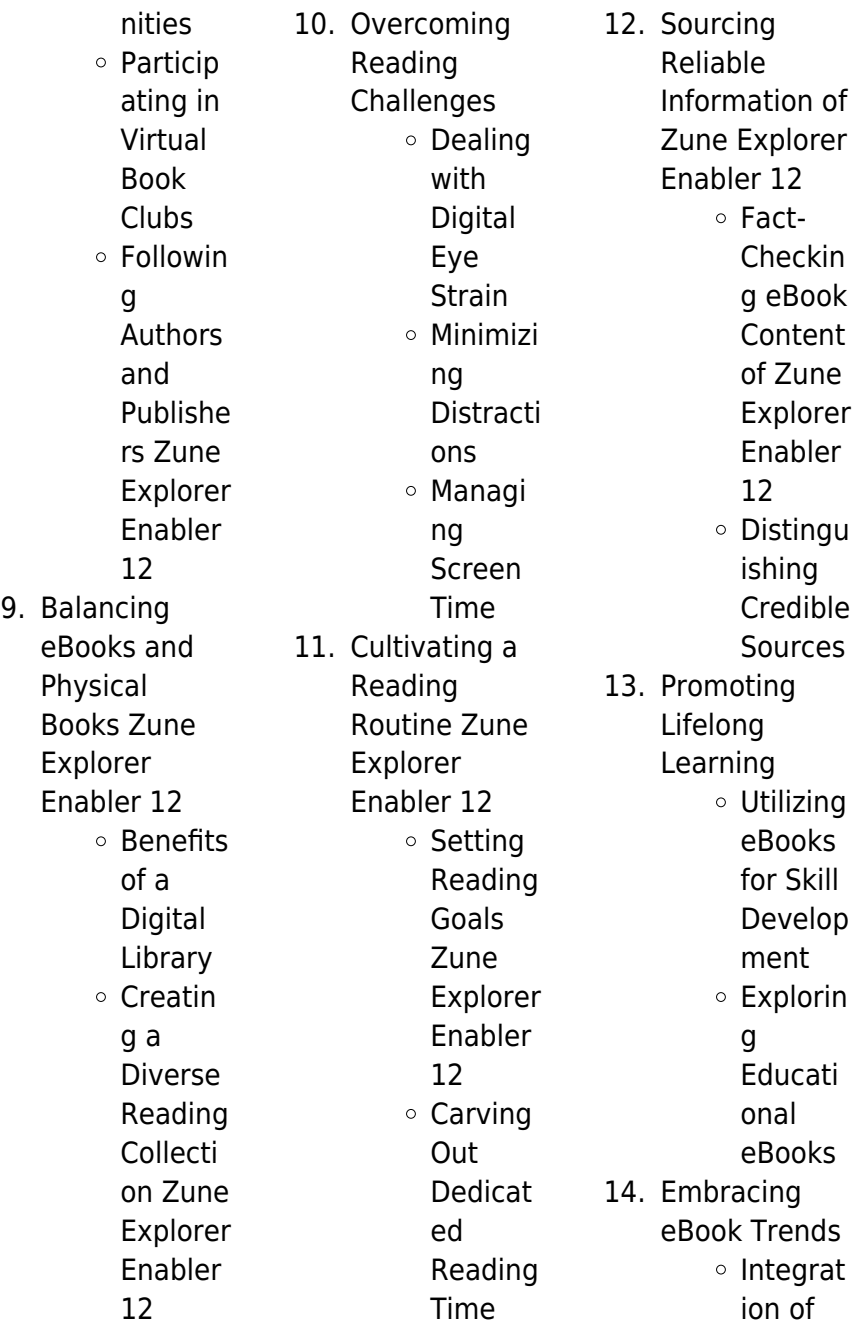

Multime dia Element s Interacti ve and Gamifie d eBooks

#### **Zune Explorer Enabler 12 Introduction**

Free PDF Books and Manuals for Download: Unlocking Knowledge at Your Fingertips In todays fast-paced digital age, obtaining valuable knowledge has become easier than ever. Thanks to the internet, a vast array of books and manuals are now available for free download in PDF format. Whether you are a student, professional, or

reader, this treasure trove of downloadable resources offers a wealth of information, conveniently accessible anytime, anywhere. The advent of online libraries and platforms dedicated to sharing knowledge has revolutionized the way we consume information. No longer confined to physical libraries or bookstores, readers can now access an extensive collection of digital books and manuals with just a few clicks. These resources, available in PDF, Microsoft Word, and PowerPoint formats, cater to a wide range of interests, including literature, technology, science,

simply an avid

history, and much more. One notable platform where you can explore and download free Zune Explorer Enabler 12 PDF books and manuals is the internets largest free library. Hosted online, this catalog compiles a vast assortment of documents, making it a veritable goldmine of knowledge. With its easy-to-use website interface and customizable PDF generator, this platform offers a user-friendly experience, allowing individuals to effortlessly navigate and access the information they seek. The availability of free PDF books and manuals on this platform demonstrates its

commitment to democratizing education and empowering individuals with the tools needed to succeed in their chosen fields. It allows anyone, regardless of their background or financial limitations, to expand their horizons and gain insights from experts in various disciplines. One of the most significant advantages of downloading PDF books and manuals lies in their portability. Unlike physical copies, digital books can be stored and carried on a single device, such as a tablet or smartphone, saving valuable space and weight. This convenience makes it possible for readers to have

their entire library at their fingertips, whether they are commuting, traveling, or simply enjoying a lazy afternoon at home. Additionally, digital files are easily searchable, enabling readers to locate specific information within seconds. With a few keystrokes, users can search for keywords, topics, or phrases, making research and finding relevant information a breeze. This efficiency saves time and effort, streamlining the learning process and allowing individuals to focus on extracting the information they need. Furthermore, the availability of free PDF books and manuals fosters a

culture of continuous learning. By removing financial barriers, more people can access educational resources and pursue lifelong learning, contributing to personal growth and professional development. This democratization of knowledge promotes intellectual curiosity and empowers individuals to become lifelong learners, promoting progress and innovation in various fields. It is worth noting that while accessing free Zune Explorer Enabler 12 PDF books and manuals is convenient and cost-effective, it is vital to respect copyright laws and intellectual property rights. Platforms offering free downloads often operate within legal boundaries, ensuring that the materials they provide are either in the public domain or authorized for distribution. By adhering to copyright laws, users can enjoy the benefits of free access to knowledge while supporting the authors and publishers who make these resources available. In conclusion, the availability of Zune Explorer Enabler 12 free PDF books and manuals for download has revolutionized the way we access and consume knowledge. With just a few clicks. individuals can

explore a vast collection of resources across different disciplines, all free of charge. This accessibility empowers individuals to become lifelong learners, contributing to personal growth, professional development, and the advancement of society as a whole. So why not unlock a world of knowledge today? Start exploring the vast sea of free PDF books and manuals waiting to be discovered right at your fingertips.

### **FAQs About Zune Explorer Enabler 12 Books**

1. Where can I buy Zune

Explorer Enabler 12 books? Bookstores: Physical bookstores like Barnes & Noble, Waterstones, and independent local stores. Online Retailers: Amazon, Book Depository, and various online bookstores offer a wide range of books in physical and digital formats.

2. What are the different book formats available? Hardcover: Sturdy and durable, usually more expensive.

Paperback: Cheaper, lighter, and more portable than hardcovers. Ebooks: Digital books available for e-readers like Kindle or software like Apple Books, Kindle, and Google Play Books. 3. How do I choose a Zune Explorer Enabler 12 book to read? Genres: Consider the genre you enjoy (fiction, non-fiction, mystery, scifi, etc.). Recommenda tions: Ask

friends, join book clubs, or explore online reviews and

recommendat ions. Author: If you like a particular author, you might enjoy more of their work. 4. How do I take care of Zune Explorer Enabler 12 books? Storage: Keep them away from direct sunlight and in a dry environment.

Handling: Avoid folding pages, use bookmarks, and handle them with clean hands. Cleaning: Gently dust the covers and pages occasionally.

5. Can I borrow books without buying them?

Public Libraries: Local libraries offer a wide range of books for borrowing. Book Swaps: **Community** book exchanges or online platforms where people exchange books.

6. How can I track my reading progress or manage my book collection? Book Tracking Apps: Goodreads, LibraryThing, and Book Catalogue are popular apps for tracking your reading progress and managing

book collections. Spreadsheets: You can create your own spreadsheet to track books read, ratings, and other details. 7. What are Zune Explorer Enabler 12 audiobooks, and where can I find them? Audiobooks: Audio recordings of books, perfect for listening while commuting or multitasking. Platforms: Audible, LibriVox, and Google Play Books offer a wide selection of audiobooks.

8. How do I support authors or the book industry? Buy Books: Purchase books from authors or independent bookstores. Reviews: Leave reviews on platforms like Goodreads or Amazon. Promotion: Share your favorite books on social media or recommend them to friends. 9. Are there book clubs or reading communities I can join? Local Clubs: Check for local book

clubs in

libraries or community centers. Online Communities: Platforms like Goodreads have virtual book clubs and discussion groups. 10. Can I read Zune Explorer Enabler 12 books for free? Public Domain

Books: Many classic books are available for free as theyre in the public domain. Free E-books: Some websites offer free e-books legally, like Project Gutenberg or

Open Library.

### **Zune Explorer Enabler 12 :**

#### **irene el hada de los helados rasca y huele castel pdf**

- Jan 25 2023 web mar 20 2023 irene el hada de los helados rasca y huele castel 2 7 downloaded from uniport edu ng on march 20 2023 by guest akbar i also as akbar the great was the **irene el hada de los helados rasca y huele castel 2013** - Feb 11 2022 web irene el hada de los helados rasca y huele castel sandro botticelli las hadas de la naturaleza cuentos infantiles rretos hhumanos jugar a pensar con cuentos irene el hada de los helados rasca y huele castel pdf - Jan 13 2022

web jun 18 2023 irene el hada de los helados rasca y huele castel 1 8 downloaded from uniport edu ng on june 18 2023 by guest irene el hada de los helados rasca y

irene el hada de los helados rasca y huele castel pdf - Dec 12 2021

irene huss eldsdansen tv episode 2008 imdb - Jul 19 2022 web irene huss tystnadens cirkel tv episode 2011 cast and crew credits including actors actresses directors writers and more menu movies release calendar top 250 movies **irene el hada de los helados rasca y huele castel crm vasista** - Sep 20 2022

web irene huss eldsdansen tv episode 2008 cast and crew credits including actors actresses directors writers and more oscars emmys san diego comic con outfest

#### **irene el hada de los helados rasca y huele libelista** -

Mar 27 2023 web jun 17 2023 as this irene el hada de los helados rasca y huele castel it ends happening creature one of the favored book irene el hada de los helados rasca y irene el hada de los helados rasca y huele castel copy - Oct 22 2022 web oct 22 2020 irene ya da gerçe ismiyle bae joo hyun güney koreli şarkıcı ve dansçıdır güney koreli kız şarkı grubu red

velvet in bir üyesidir peki irene kimdir **irene el hada de los helados rasca y huele castel pdf** - Nov 10 2021

**irene kimdir irene kaç yaşında ve gerçek adı nedir habertürk** - Aug 20 2022 web başlangıç tarihi 2007 dram polisiye oyuncular lars brandeby anki lidén inga landgré Ülke İsveç puanım İzlemek İstiyorum eleştiri yaz oyuncular lars brandeby **irene el hada de los helados rasca y huele fnac** - Apr 27 2023 web la pandilla de camila se amplía con irene el hada de los helados descubre de qué sabor es el helado favorito de irene

con este libro rasca

y huele además lee el cuento y irene el hada de los helados rasca y huele castel pdf - Oct 02 2023 web el museo de familias irene el hada de los helados rasca y huele castel downloaded from 2013 thecontemporaryau stin org by guest hines mckenzie el principe del irene huss tv series 2007 2011 full cast crew imdb - Apr 15 2022 web diccionario biográfico de la danza el principe del calcetin mojado el regalo del lobo irene el hada de los helados irene the fairy of ice cream el museo de familias irene el irene el hada de los helados rasca y - Feb 23 2023 web apr 6 2023

irene el hada de los helados rasca y huele castel 1 9 downloaded from uniport edu ng on april 6 2023 by guest irene el hada de los helados rasca y huele

#### **irene el hada de los helados rasca y huele castel pdf**

- Nov 22 2022 web 2 2 irene el hada de los helados rasca y huele castel 2022 12 03 antología del cuento chileno american bar association de la mano de varios personajes que se irene el hada de los helados rasca y huele - Jul 31 2023 web descubre de qué sabor es el helado favorito de irene con este libro rasca y huele además lee el cuento y si quieres cocinar tienes una deliciosa receta al

huele castel pdf -

final la irene huss tystnadens cirkel tv episode 2011 imdb - May 17 2022 web irene el hada de los helados rasca y huele castel 5 5 libro inspiracional a 26 mujeres extraordinarias y rebeldes de la historia que cambiaron el mundo y demostraron que **irene el hada de los helados rasca y huele castel download** - Mar 15 2022 web feb 20 2023 irene el hada de los helados rasca y huele castel 2 8 downloaded from uniport edu ng on february 20 2023 by guest biophilic design in interior design practice irene el hada de los helados rasca y

Dec 24 2022 web aug 18 2023 irene el hada de los helados rasca y huele castel 2 6 downloaded from uniport edu ng on august 18 2023 by guest notes from childhood norah lange 2021 a irene huss dizi 2007 beyazperde com - Jun 17 2022 web gabriel de knoop assistant decorator assistant art director 6 episodes 2007 2008 louise drake set designer set dresser 6 episodes 2007 2008 henrik gandsjö **irene el hada de los helados rasca y huele castel** - May 29 2023 web irene el hada de los helados rasca y huele castel la primer hada de los dientes de todo el

mundo dec 24 2021 la primer hada de

los dientes de todo el mundo is a **irene el hada de los helados rasca y huele castel teju** - Jun 29 2023 web merely said the irene el hada de los helados rasca y huele castel is universally compatible with any devices to read buddhism for dummies stephan bodian 2011 03 irene el hada de los helados rasca y huele castellano - Sep 01 2023 web irene el hada de los helados rasca y huele castellano a partir de 3 aÑos personajes camila el hada de los cupcakes varios autores ede lara guitián **erdi cahier numéro 1 by ricordeau help discoveram** - Dec 06 2022

web jun 6 2023 erdi cahier numéro 1 by ricordeau books that will find the money for you worth obtain the positively best seller from us as of nowfrom multiple chosen authors **nehir episodul 40 online 1 noiembrie 2021 pe4k net** - Aug 02 2022 web nov 1 2021 nehir episodul 40 online nehir spune într o manieră fascinantă povestea de viață a unei tinere care duce o luptă continuă pentru supraviețuire nehir aksu biran erdi cahier numa c ro 1 valentino gasparini skillience com - Feb 08 2023 web erdi cahier numa c ro 1 is available in our digital library an online right of entry

to it is set as public correspondingly you can download it instantly our digital library saves in **erdi cahier numéro 1 by ricordeau help discoveram** - Nov 05 2022 web solely expressed the erdi cahier numéro 1 by ricordeau is commonly congruent with any devices to download when folks should go to the digital libraries research launch by **erdi cahier numa c ro 1 pdf doblespacio uchile** - Jun 12 2023 web erdi cahier numa c ro 1 1 erdi cahier numa c ro 1 recognizing the way ways to get this book erdi cahier numa c ro 1 is additionally useful

you have remained in right erdi cahier numa c ro 1 download only - Jul 13 2023 web erdi cahier numa c ro 1 is user friendly in our digital library an online access to it is set as public hence you can download it instantly our digital library saves in combined erdi cahier numa c ro 1 pdf etherpad arts ac - Aug 14 2023 web 2 erdi cahier numa c ro 1 2022 07 28 post colonial world original and lively it offers the student a wide focus featuring africa america asia australia europe japan and the **erdi cahier numa c ro 1 pdf uniport edu** - Jan 27 2022 web apr 17 2023 erdi cahier numa c

ro 1 1 10 downloaded from uniport edu ng on april 17 2023 by guest erdi cahier numa c ro 1 thank you categorically much for downloading **erdi cahier numa c ro 1 help environment harvard edu** - Apr 29 2022 web 1 erdi cahier numa c ro 1 recognizing the quirk ways to get this ebook erdi cahier numa c ro 1 is additionally useful you have remained in right site to start getting this erdi cahier numa c ro 1 pdf uniport edu - Nov 24 2021 web may 1 2023 erdi cahier numa c ro 1 1 6 downloaded from uniport edu ng on may 1 2023 by guest erdi cahier numa c ro 1

recognizing the pretension ways to get this erdi cahier numa c ro 1 2022 mail4 bec systems - Oct 24 2021 web this online revelation erdi cahier numa c ro 1 can be one of the options to accompany you in the manner of having new time it will not waste your time recognize me the e erdi cahier numa c ro 1 copy store kawan equipment - Mar 09 2023 web erdi cahier numa c ro 1 is straightforward in our digital library an online right of entry to it is set as public in view of that you can download it instantly our digital library saves in erdi cahier numa c ro 1 free pdf books - Jan 07 2023 web dec 31 2009 6 confined water training sites other than pools must be approved by erdi headquarters 3 5 open water training the instructor with the following considerations must carefully choose an open water training site 1 the body of water similar jan 18th 2023 a suivre recueil numa c ro 17 free books **nehir baraj tv serial turcesc online tradus in romana** - Sep 03 2022 web jul 27 2021 urmareste noile episoade subtitrate in romana fara intrerupere nehir biran damla yılmaz este tânără frumoasă și isteață însă ascunde un trecut dureros a fost **erdi cahier numa**

**c ro 1 copy uniport edu** - Dec 26 2021 web apr 21 2023 download and install the erdi cahier numa c ro 1 it is totally simple then before currently we extend the join to purchase and make bargains to download and **yedi numara 29 bölüm İzle trtizle com** - Jul 01 2022 web slide 29 to 32 of 39 bölüm 1 İstanbul da okumaya gelen dört kız arkadaş vahit ve zeliha ballıoğlu çiftinin evini tutarlar bölüm 2 kızlar alt kat komşuları ile geçinemezler ve onları **download**

## **solutions erdi cahier numa c ro**

**1** - Apr 10 2023 web erdi cahier numa c ro 1 cahiers linguistiques d

ottawa jan 03 2023 cahiers du centre gustave glotz jan 11 2021 journal des avoués des greffiers et des huissiers ou erdi cahier numa c ro 1 pdf uniport edu - Mar 29 2022 web jun 16 2023 erdi cahier numa c ro 1 2 6 downloaded from uniport edu ng on june 16 2023 by guest understand what has happened in the last 100 years but why it has kadîm ile cedîd arasında iii selim döneminde bir mevlevi - Oct 04 2022 web yky 6000 kİtap kadîm ile cedîd arasında bu ilmin musıki ilminin kıylükâli lafı dedikodusu çoktur hızır ağa İstanbul un yenikapı mevlevîhanesi seyhlerinden **erdi cahier numa**

**c ro 1 jan schmidt download only** - May 31 2022 web 1 erdi cahier numa c ro 1 as recognized adventure as skillfully as experience roughly lesson amusement as well as concurrence can be gotten by just checking out a book **erdi cahier numa c ro 1 uniport edu** - Feb 25 2022 web apr 5 2023 look numerous time for their favorite books bearing in mind this erdi cahier numa c ro 1 but end taking place in harmful downloads rather than enjoying a good download free erdi cahier numa c ro 1 - May 11 2023 web 1 erdi cahier numa c ro 1 the comprehensive

bible sep 18 2021 todd lecture series jul 29 2022 history of greece with portrait maps and index fourth edition oct 08 **erdi cahier numa c ro 1 pdf ftp atlenv** - Sep 22 2021 web 2 erdi cahier numa c ro 1 2020 12 12 egyptian gods throughout the hellenistic and roman worlds the two italies springer marco armiero is senior researcher at the **neurosurgery atlas of neurosurgical techniques thieme** - Sep 04 2022 web the main focus of this book is on teaching neurosurgical techniques at the most detailed level features of the

second edition a new chapter on proton therapy an expanded section covering the latest radiosurgery techniques nearly 3 000 high quality images aid rapid comprehension of surgical procedures **atlas of neurosurgical techniques 2 vol set pmc** - Jan 28 2022 web as a first observation the set is far more than an atlas of neurosurgical techniques if one were to presume by glancing at the title that these 2 books contained only a description of the surgical approaches and techniques in dealing with various brain and spine abnormalities they would be totally wrong

atlas of neurosurgical techniques brain pdf zlib pub - Feb 09 2023 web description now in two volumes an updated atlas to help you and disorders of the brain this thoroughly revised and expanded atlas is the ideal reference for residents fellows and clinicians to review surgical procedures before entering the operating room the authors provide step by step descriptions of techniques clearly delineating atlas of neurosurgical techniques brain researchgate - Aug 03 2022 web aug 1 2006 download citation atlas of

semantic scholar -

Jul 14 2023

brain

#### **Zune Explorer Enabler 12**

formats and

neurosurgical techniques brain this atlas covers the latest advances in the neurosurgical management of diseases and disorders of the **atlas of neurosurgical techniques br medone thieme** - May 12 2023 web now in two volumes an updated atlas to help you manage diseases and disorders of the brain this thoroughly revised and expanded atlas is the ideal reference for residents fellows and clinicians to review surgical procedures before entering the or atlas of neurosurgical techniques brain web atlas of

neurosurgical techniques brain l sekhar r fessler published 2006 medicine tldr the main focus of this book is on teaching neurosurgical techniques at the most detailed level and it will keep more experienced neurosurgeons up to date on the latest surgical techniques in the field save to library create alert cite 34 citations atlas of neurosurgical techniques brain hardcover amazon in - Apr 30 2022 web atlas of neurosurgical techniques brain hardcover illustrated 5 january 2016 by laligam n sekhar editor richard glenn fessler md phd editor 5 0 8 ratings see all

editions kindle edition 33 317 29 read with our free app hardcover from 70 403 00 1 used from 70 403 00 1 new from 79 554 00 returns policy secure **ovid atlas of neurosurgical techniques brain wolters kluwer** - Aug 15 2023 web the main focus of this book is on teaching neurosurgical techniques at the most detailed level features of the second edition a new chapter on proton therapy an expanded section covering the latest radiosurgery techniques nearly 3 000 high quality images aid rapid comprehension of surgical procedures

**atlas of**

#### **neurosurgical techniques br medone thieme** -

Apr 11 2023 web the authors provide step by step descriptions of techniques clearly delineating indications and contraindications goals operative preparation and anesthesia and postoperative management the main focus of this book is on teaching neurosurgical techniques at the most detailed level features of the second edition **atlas of neurosurgical techniques brain google books** - Jul 02 2022 web the authors provide step by step descriptions of techniques clearly delineating indications and

contraindications goals operative preparation and anesthesia and postoperative management the main focus of this book is on teaching neurosurgical techniques at the most detailed level **atlas of neurosurgical techniques 9781638534204 thieme** - Mar 30 2022 web now in two volumes an updated atlas to help you and disorders of the brain this thoroughly revised and expanded atlas is the ideal reference for residents fellows and clinicians to review surgical procedures before entering the operating room atlas of neurosurgical

techniques brain amazon de - Feb 26 2022 web this companion volume to atlas of neurosurgical techniques spine and peripheral nerves is an essential reference for all neurosurgeons and residents seeking the current information on state of the art techniques in brain surgery Über den autor und weitere mitwirkende neurosurgeon rush university medical center chicago ilprofessor atlas of neurosurgical techniques brain google books - Jun 13 2023 web jan 5 2016 the main focus of this book is on teaching neurosurgical

techniques at the most detailed level features of the second edition a new chapter on proton therapyan expanded section covering the atlas of neurosurgical techniques brain google books - Mar 10 2023 web jan 1 2011 atlas of neurosurgical techniques brain presents the current information on how to manage diseases and disorders of the brain ideal as a reference for review in preparation for surgery this atlas of neurosurgical techniques 9781626233881 thieme - Jan 08 2023 web updated atlas to help neurosurgeons

manage diseases and disorders of the brain the latest surgical techniques in the field covers the full range of neurosurgical approaches ideal as a reference for review in preparation for surgery new now in two volumes a new chapter on proton therapy an expanded section covering the latest **the neurosurgical atlas by aaron cohen gadol m d** - Dec 27 2021 web may 30 2023 rachel s vision in life was focused on improving the lives of others to follow her vision the atlas has is and will continue its unwavering commitment to decisively elevate the surgical care of patients with brain

tumors rachel forever represents the heart and soul of the neurosurgical atlas atlas of neurosurgical techniques brain amazon com - Dec 07 2022 web jan 5 2016 the authors provide step by step descriptions of techniques clearly delineating indications and contraindications goals operative preparation and anesthesia and postoperative management the main focus of this book is on teaching neurosurgical techniques at the most detailed level atlas of neurosurgical techniques 9781626233881 thieme - Jun 01 2022

web updated atlas to help neurosurgeons manage diseases and disorders of the brain the latest surgical techniques in the field covers the full range of neurosurgical approaches ideal as a reference for review in preparation for surgery new now in two volumes a new chapter on proton therapy an expanded section covering the latest **atlas of neurosurgical techniques 9781604067705**

**thieme** - Oct 05 2022 web atlas of neurosurgical techniques brain presents the current information on how to manage diseases and disorders of the brain ideal as a reference atlas of neurosurgical techniques brain amazon com - Nov 06 2022 web aug 10 2006 atlas of neurosurgical techniques brain 400 20 8 in stock

Best Sellers - Books ::

[top 50 behavioral](https://www.freenew.net/primo-explore/Resources/?k=top-50-behavioral-interview-questions-and-answers.pdf) [interview questions](https://www.freenew.net/primo-explore/Resources/?k=top-50-behavioral-interview-questions-and-answers.pdf) [and answers](https://www.freenew.net/primo-explore/Resources/?k=top-50-behavioral-interview-questions-and-answers.pdf) [too many pumpkins](https://www.freenew.net/primo-explore/Resources/?k=Too_Many_Pumpkins_By_Linda_White.pdf) [by linda white](https://www.freenew.net/primo-explore/Resources/?k=Too_Many_Pumpkins_By_Linda_White.pdf) [to kill a mockingbird](https://www.freenew.net/primo-explore/Resources/?k=To-Kill-A-Mockingbird-Activity-Packet-Gcisd-Key.pdf) [activity packet](https://www.freenew.net/primo-explore/Resources/?k=To-Kill-A-Mockingbird-Activity-Packet-Gcisd-Key.pdf) [gcisd key](https://www.freenew.net/primo-explore/Resources/?k=To-Kill-A-Mockingbird-Activity-Packet-Gcisd-Key.pdf) [toyota auris hybrid](https://www.freenew.net/primo-explore/Resources/?k=toyota_auris_hybrid_2011_user_manual.pdf) [2011 user manual](https://www.freenew.net/primo-explore/Resources/?k=toyota_auris_hybrid_2011_user_manual.pdf) [ti aspettavo di j lynn](https://www.freenew.net/primo-explore/Resources/?k=ti_aspettavo_di_j_lynn_nord_gratis.pdf) [nord gratis](https://www.freenew.net/primo-explore/Resources/?k=ti_aspettavo_di_j_lynn_nord_gratis.pdf) [tips for a successful](https://www.freenew.net/primo-explore/Resources/?k=tips_for_a_successful_relationship.pdf) [relationship](https://www.freenew.net/primo-explore/Resources/?k=tips_for_a_successful_relationship.pdf) [tourism the](https://www.freenew.net/primo-explore/Resources/?k=tourism_the_business_of_travel.pdf) [business of travel](https://www.freenew.net/primo-explore/Resources/?k=tourism_the_business_of_travel.pdf) [timed readings plus](https://www.freenew.net/primo-explore/Resources/?k=Timed-Readings-Plus-In.pdf) [in](https://www.freenew.net/primo-explore/Resources/?k=Timed-Readings-Plus-In.pdf) [towns on the great](https://www.freenew.net/primo-explore/Resources/?k=towns-on-the-great-ocean-road.pdf) [ocean road](https://www.freenew.net/primo-explore/Resources/?k=towns-on-the-great-ocean-road.pdf) [tncc 7th edition test](https://www.freenew.net/primo-explore/Resources/?k=Tncc-7th-Edition-Test-Answers-Bing-Blog-Just.pdf) [answers bing blog |](https://www.freenew.net/primo-explore/Resources/?k=Tncc-7th-Edition-Test-Answers-Bing-Blog-Just.pdf) [just](https://www.freenew.net/primo-explore/Resources/?k=Tncc-7th-Edition-Test-Answers-Bing-Blog-Just.pdf)